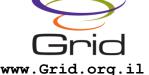

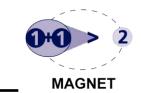

# GPGPU, 6th Meeting

Mordechai Butrashvily, CEO

moti@gass-ltd.co.il

GASS Company for Advanced Supercomputing Solutions

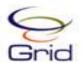

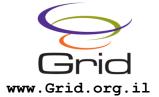

## <u>Agenda</u>

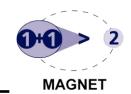

- 5<sup>th</sup> meeting
- 6<sup>th</sup> meeting
- Future meetings
- Activities

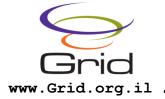

# 5th meeting

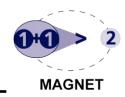

- Presenting HMPP by CAPS
- Compiler tool and framework to use with existing C/FORTRAN code and convert to the GPU

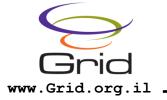

# 6th meeting

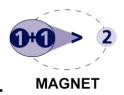

- jCUDA library for accelerating Java applications
- Presenting various library functionalities
- Examples
- Questions

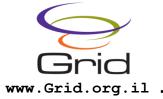

### Future meetings

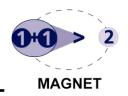

- Building a GPU cluster a recipe
- Hoopoe GPU cloud solution and architecture
- OpenCL standard
- More advanced topics
- Looking for ideas ©

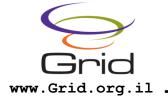

#### **Activities**

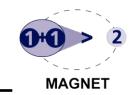

- Basis for a platform to exchange knowledge, ideas and information
- Cooperation and collaborations between parties in the Israeli industry
- Representing parties against commercial and international companies
- Training, courses and meetings with leading companies

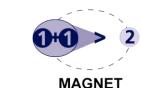

# jCUDA Java library for CUDA

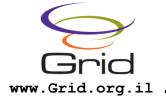

# <u>Agenda</u>

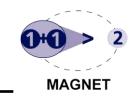

- GPU computing with CUDA
- jCUDA library overview
- Native interface model
- Features and API
- Examples:
  - Vector add
  - Image processing

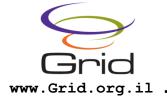

#### **GPGPU** with CUDA

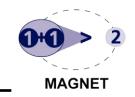

- Using GPU for computations
- CUDA API by NVIDIA
- Works on NVIDIA hardware products
- C language for arithmetic "kernels"
- Works under
  Windows/Linux/MacOS/Solaris
- Can achieve x10-x1000 performance

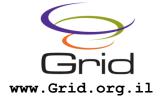

# <u>jCUDA – library overview</u>

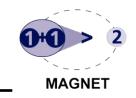

- Motivation creating a Java interface to the GPU
- Java interface, based on CUDA API and semantics
- Uses native interface (JNI) to communicate with the drivers and hardware
- Works under Linux/Windows, upcoming support for Solaris (?)

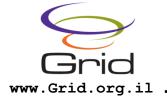

#### Native interface model

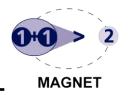

- Using JNI
- Split to 2 DLL's / SO's:
  - jcuda Access to CUDA driver API (CUDA & OpenGL)
  - jcudafft Access to the CUFFT driver
- Provides a standalone access to CUDA functionality, transparent to the user

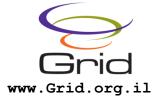

#### **Features**

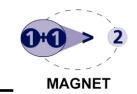

- API capabilities:
  - CUDA driver API
  - CUFFT routines (for FFT)
  - OpenGL interoperability
  - Object oriented interface to work with the GPU
- Very light-weight

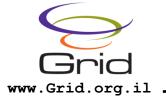

# Features (Cont.)

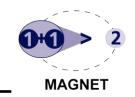

- Built for performance and real-time applications
- Can be used by server side applications for general computing

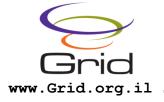

#### **CUDA Driver API**

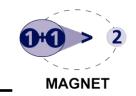

- Fully compliant with CUDA 2.1 (not including JIT) and driver interface
- Low level interface to the hardware
- Exposed through CUDADriver class
- Should not be used directly by the user
- Allocating memory:
  CUDADriver.cuMemAlloc

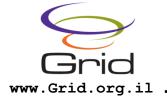

#### **CUFFT API**

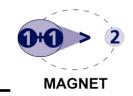

- Provides access to FFT routines implemented on the GPU
- Can be accessed through CUFFTDriver
- Can be used with 1D, 2D and 3D FFT
- Provides access to the driver API
- Low level and should not be accessed directly
- Example for real to complex: CUFFTDriver.cufftExecR2C

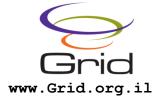

### OpenGL interoperability

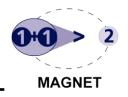

- Low level API
- Exposed through OpenGLDriver
- Can be accessed through OpenGLDriver
- Implemented by the CUDA driver
- Allows to integrate CUDA with OpenGL graphics transformations:
  - Replacing fragment shaders
  - Replacing vertex shaders

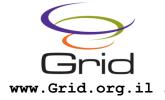

### Object oriented API

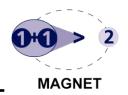

- Advanced, simpler access to CUDA API
- Implemented for CUDA, CUFFT and OpenGL driver API
- Can be accessed through classes:
  - CUDA
  - CUFFT
  - OpenGL

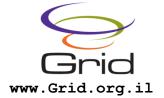

### OO Example

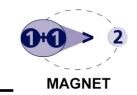

CUDA cuda = new CUDA(true); int devices = cuda.getDeviceCount();

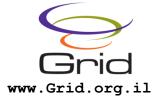

### **Examples**

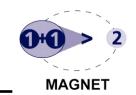

- Vector add
- Image processing:
  - Erode
  - Color convert RGB → YCbCr

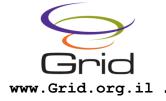

#### Vector add

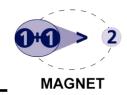

- Simple addition between two float vectors
- 256 elements in each
- The result is stored in the first buffer and copied back to host

| $\nearrow$ | 1 | 0.5 | 7.8  | 9.9 | 10.5 | 11.2 | 13.8  |
|------------|---|-----|------|-----|------|------|-------|
| +          |   |     |      |     |      |      |       |
|            | 2 | 3   | 8.9  | -5  | -0.2 | 0.5  | 102.1 |
| =          |   |     |      |     |      |      |       |
|            | 3 | 3.5 | 16.7 | 4.9 | 10.3 | 11.7 | 115.9 |

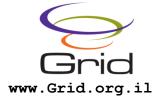

#### **Erode**

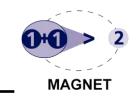

- Image operator to select the minimum value in a region around a pixel
- Used to narrow lines or decrease boldness
- Image size 16x16, grayscale, 32 bit per pixel

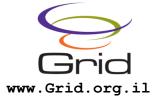

# Erode example

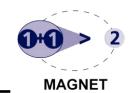

**Before** 

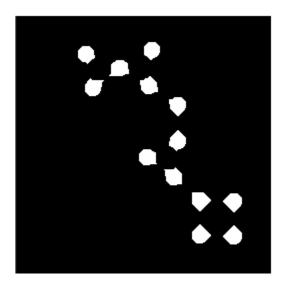

**After** 

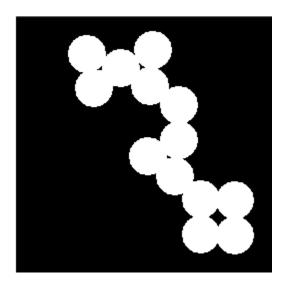

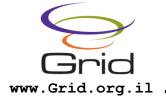

#### Color conversion

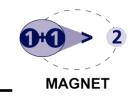

- Converting an RGB image to YCbCr (YUV) color space
- Very useful for video processing or encoding/decoding
- Used by MPEG 4 formats (VC-1 etc.)
- Image features: 16x16, 96 bit (32 bit per channel)

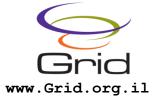

# RGB -> YUV Example

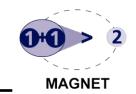

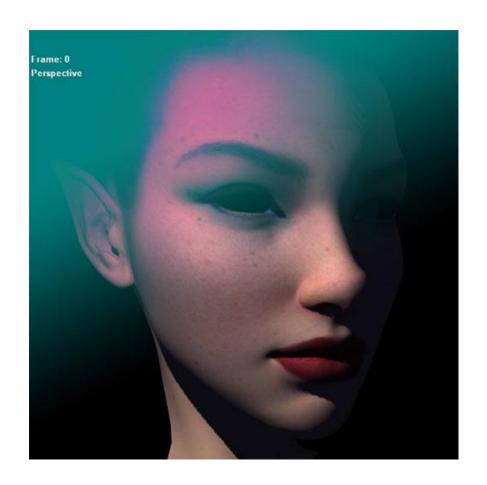

The Israeli Association24 of Grid Technologies (IGT)

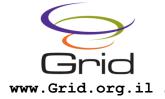

### <u>Summary</u>

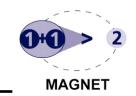

- It is possible to accelerate Java applications with jCUDA
- Provided API is simple and efficient
- Real-time performance is here!

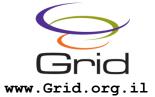

### Questions

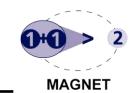

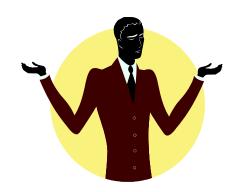

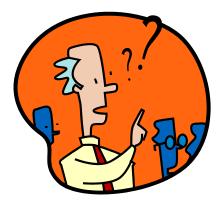

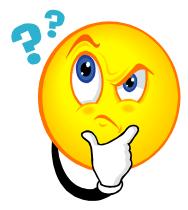